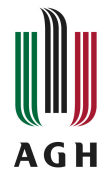

## GEO-INFO Delta - wybrane zagadnienia programu do współpracy ODGiK z wykonawcami prac geodezyjnych Karta opisu przedmiotu

## **Informacje podstawowe**

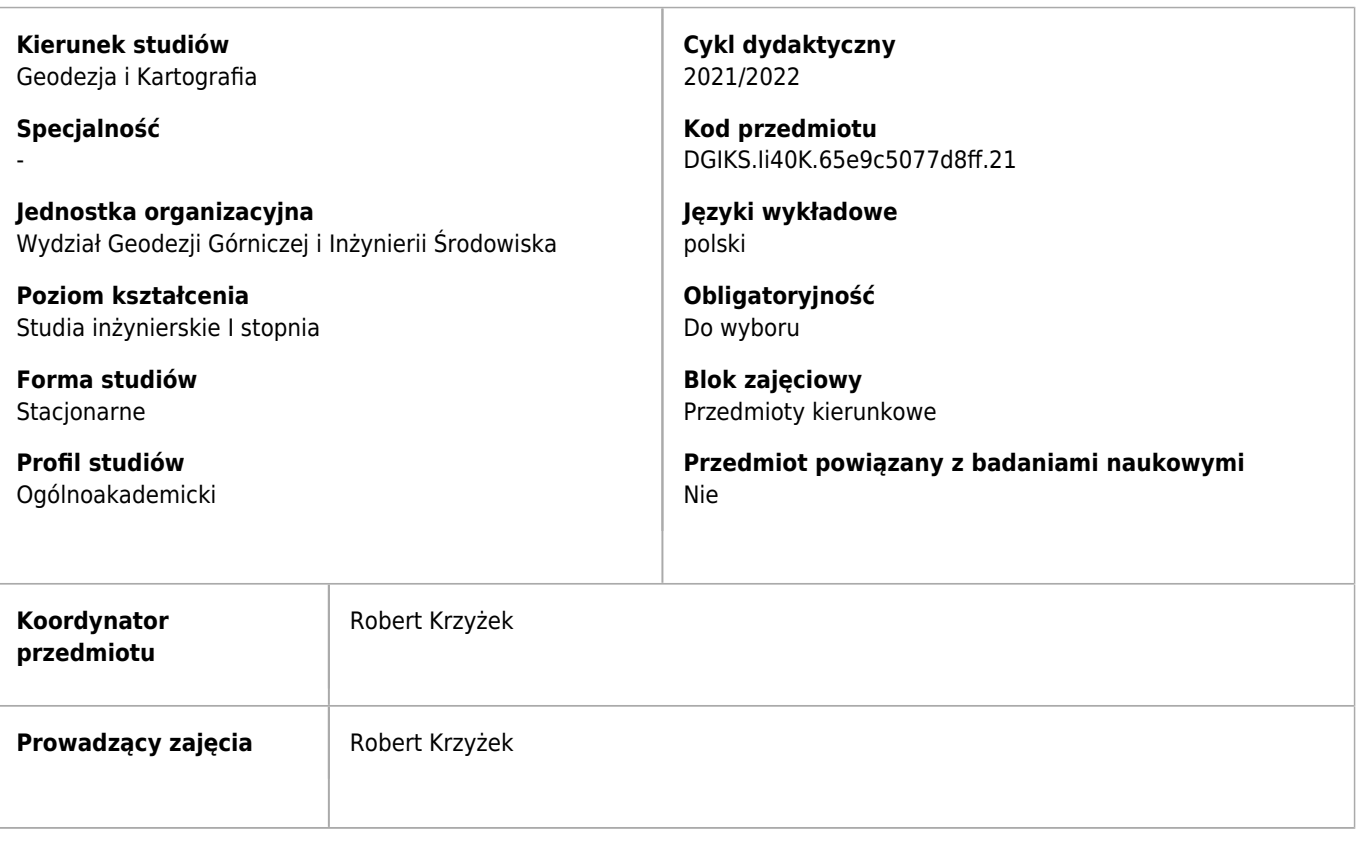

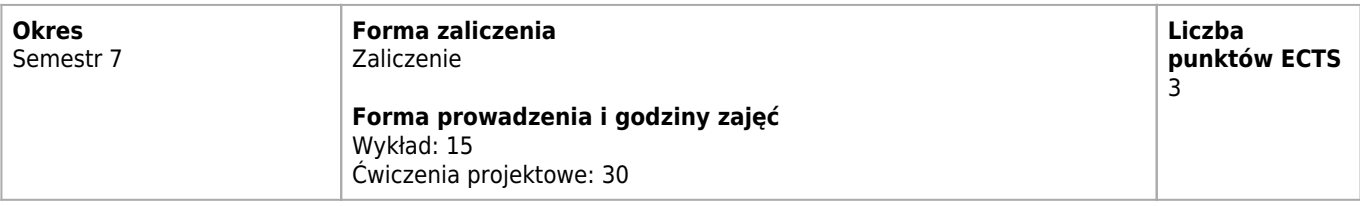

## **Cele kształcenia dla przedmiotu**

 $C1$ Celem kształcenia jest zapoznanie studentów z podstawowymi zagadnieniami dotyczących obsługi programu GEO-INFO Delta w kontekście realizacji prac geodezyjnych różnych asortymentów i wymiany opracowanych wyników pomiarów między wykonawcami a ODGiK

## **Efekty uczenia się dla przedmiotu**

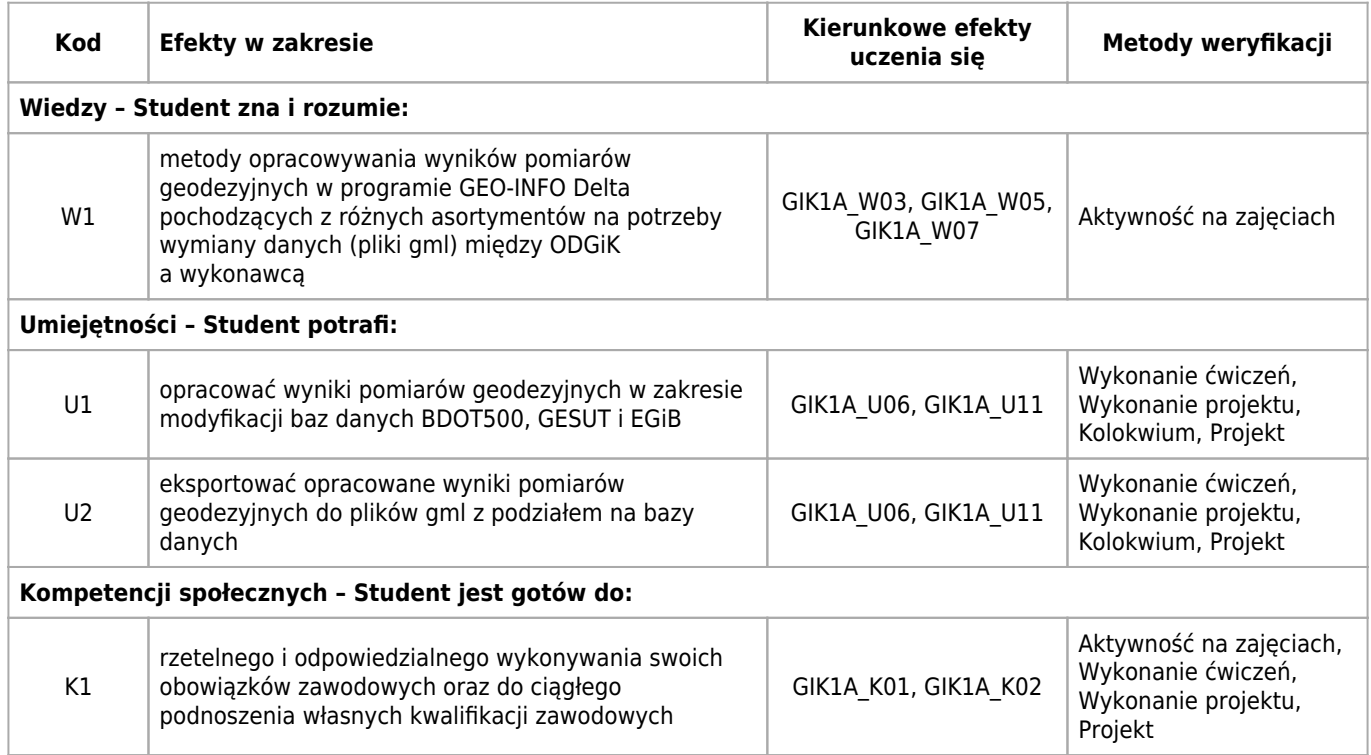

### **Treści programowe zapewniające uzyskanie efektów uczenia się dla modułu zajęć**

Celem przedmiotu jest zaznajomienie studentów z funkcjami programu GEO-INFO Delta w zakresie wprowadzania zmian (modyfikowania obiektów) w bazach danych BDOT500, GESUT, EGiB, wymiany danych między wykonawcą a ODGiK (pliki gml), oraz zarządzaniem treścią i wydrukiem map, a także przeprowadzaniem kontroli danych.

## **Nakład pracy studenta**

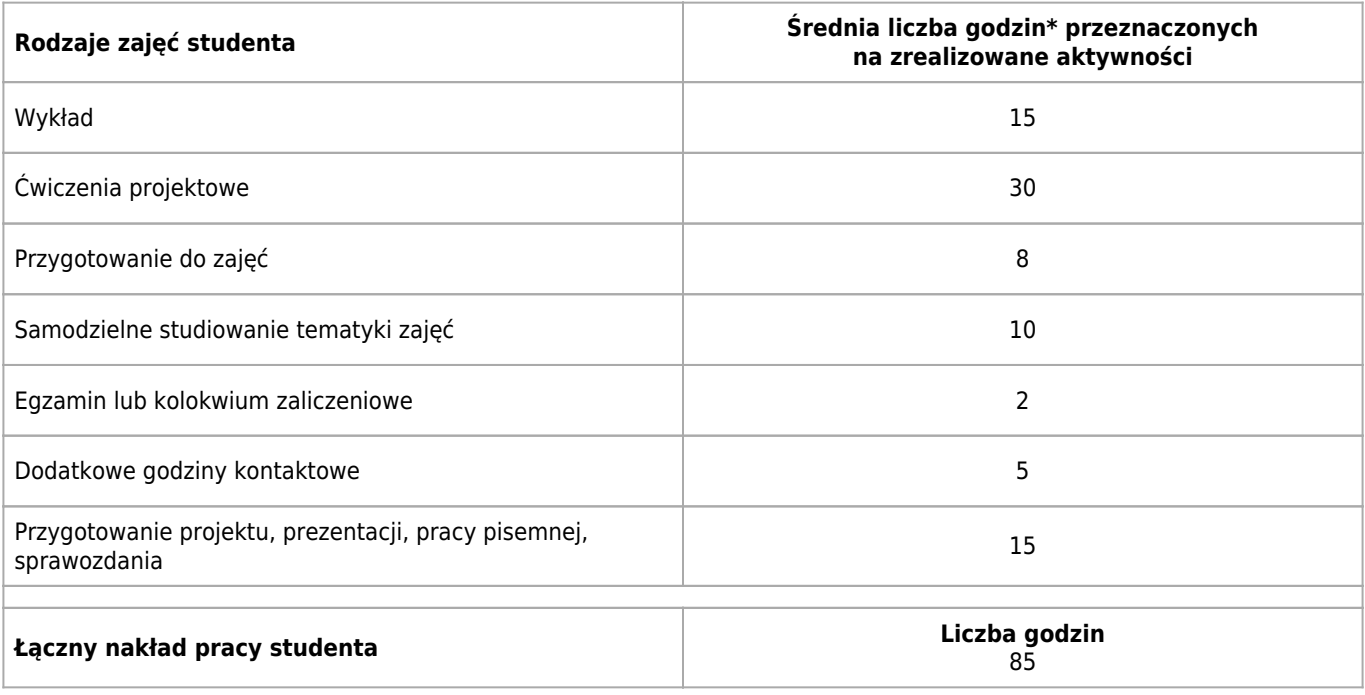

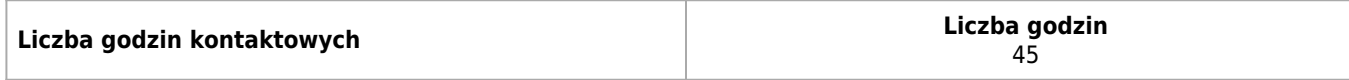

\* godzina (lekcyjna) oznacza 45 minut

## **Treści programowe**

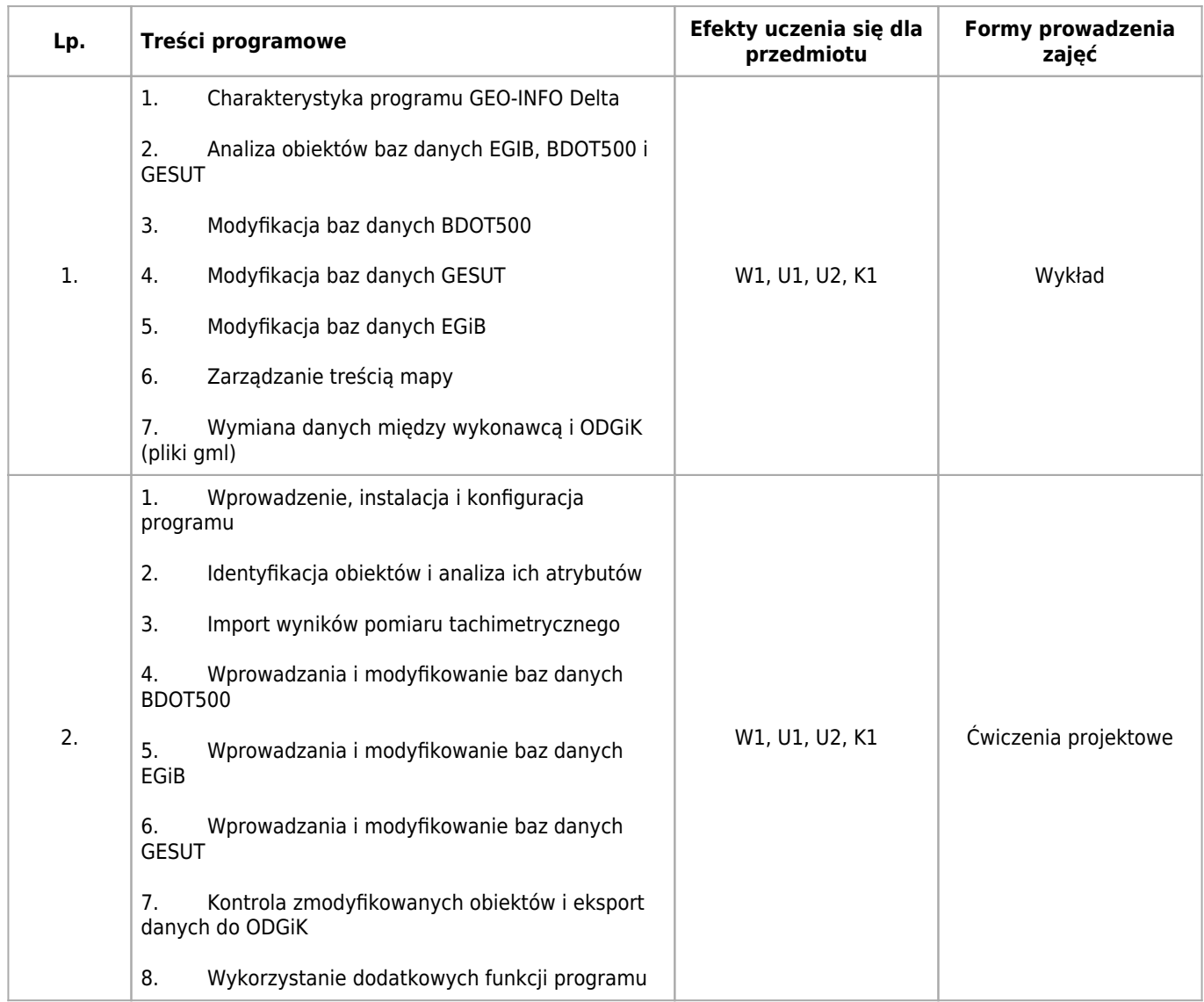

## **Informacje rozszerzone**

#### **Metody i techniki kształcenia:**

Informacja zwrotna, Wykład, Metoda projektowa (Project based learning), Praca grupowa, Dyskusja

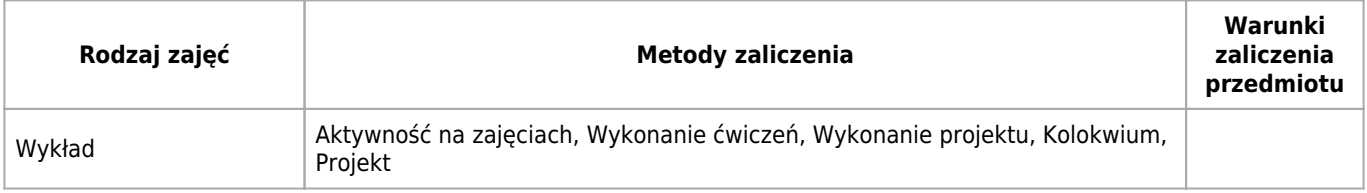

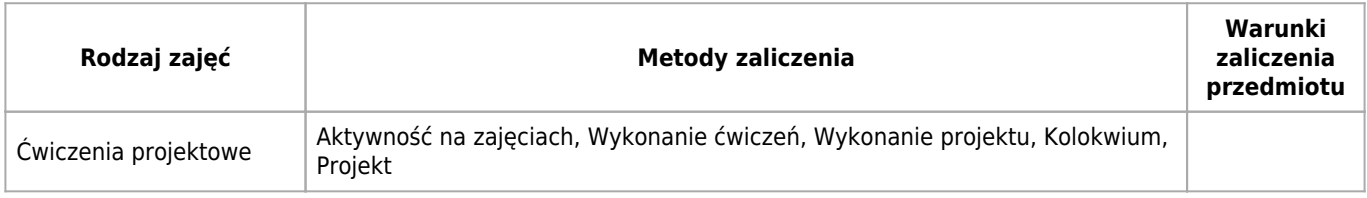

#### **Warunki i sposób zaliczenia poszczególnych form zajęć, w tym zasady zaliczeń poprawkowych, a także warunki dopuszczenia do egzaminu**

#### Wykłady: zaliczenie na podstawie oceny z ćwiczeń projektowych

Ćwiczenia projektowe : Ćwiczenia projektowe prowadzone są na sali komputerowej. Zaliczenie ćwiczeń projektowych odbywa według zasad przedstawionych przez prowadzącego zajęcia. Niezależnie od przedstawionych zasad, obowiązkowym elementem składowym zaliczenia jest oddanie wszystkich projektów (prac kontrolnych) realizowanych w semestrze. Na ocenę zaliczeniową z ćwiczeń projektowych składają się wyniki z projektów (prac kontrolnych), a także doatkowo może być brana pod uwagę obecność, aktywność na zajęciach i kolokwium.

#### **Sposób obliczania oceny końcowej**

Ocena końcowa (OK) jest oceną przepisaną z zaliczenia ćwiczeń projektowych. W przypadku uzyskania zaliczenia ćwiczeń z terminów poprawkowych do wyliczenia oceny końcowej uwzględnia się średnią arytmetyczną wartości ocen z wszystkich terminów ćwiczeń projektowych.

#### **Sposób i tryb wyrównywania zaległości powstałych wskutek nieobecności studenta na zajęciach**

Wykład: W przypadku nieobecności studenta na wykładach wszystkie zaległości z tego tytułu (zarówno wiedza jak i sprawy informacyjne, organizacyjne i inne) student jest zobowiązany do uzupełnienia we własnym zakresie do najbliższych zajęć (wykład lub ćwiczenia projektowe). Ćwiczenia projektowe: W przypadku nieobecności, na których jest realizowany projekt (zaliczenie projektu) na zajęciach student mus odrobić zajęcia w innym terminie uzgodnionym z prowadzącym zajęcia. Niusprawiedliwiona nieobecność na zajęciach projektowych może skutkować obniżeniem przez prowadzącego oceny zaliczenia ćwiczeń projektowych.

#### **Zasady udziału w poszczególnych zajęciach, ze wskazaniem, czy obecność studenta na zajęciach jest obowiązkowa**

Wykład: Studenci uczestnicza w zajęciach poznając kolejne treści nauczania zgodnie z syllabusem przedmiotu. Studenci winni na bieżąco zadawać pytania i wyjaśniać watpliwości. Rejestracja audiowizualna wykładu wymaga zgody prowadzącego. Obecność na wykładach nie jest obowiązkowa. Ćwiczenia projektowe: Studenci wykonują ćwiczenia projektowe zgodnie z materiałami udostępnionymi przez prowadzącego. Student jest zobowiązany do przygotowania się w przedmiocie wykonywanego ćwiczenia . Zaliczenie zajęć odbywa się na podstawie zaprezentowania rozwiązania postawionego problemu. Obecność obowiązkowa.

#### **Literatura**

#### **Obowiązkowa**

- 1. Rozporządzenie Ministra Rozwoju, Pracy i Technologii z dnia 7 lipca 2021 roku zmieniające rozporządzenie w sprawie standardów technicznych wykonywania geodezyjnych pomiarów sytuacyjnych i wysokościowych oraz opracowywania i przekazywania wyników tych pomiarów państwowego zasobu geodezyjnego i kartograficznego
- 2. Rozporządzenie Ministra Rozwoju, Pracy i Technologii z dnia 2 kwietnia 2021 roku w sprawie organizacji i trybu prowadzenia państwowego zasobu geodezyjnego i kartograficznego
- 3. Rozporządzenie Ministra Rozwoju, Pracy i Technologii z dnia 23 lipca 2021 roku w sprawie bazy danych obiektów topograficznych oraz mapy zasadniczej

# **Kierunkowe efekty uczenia się**

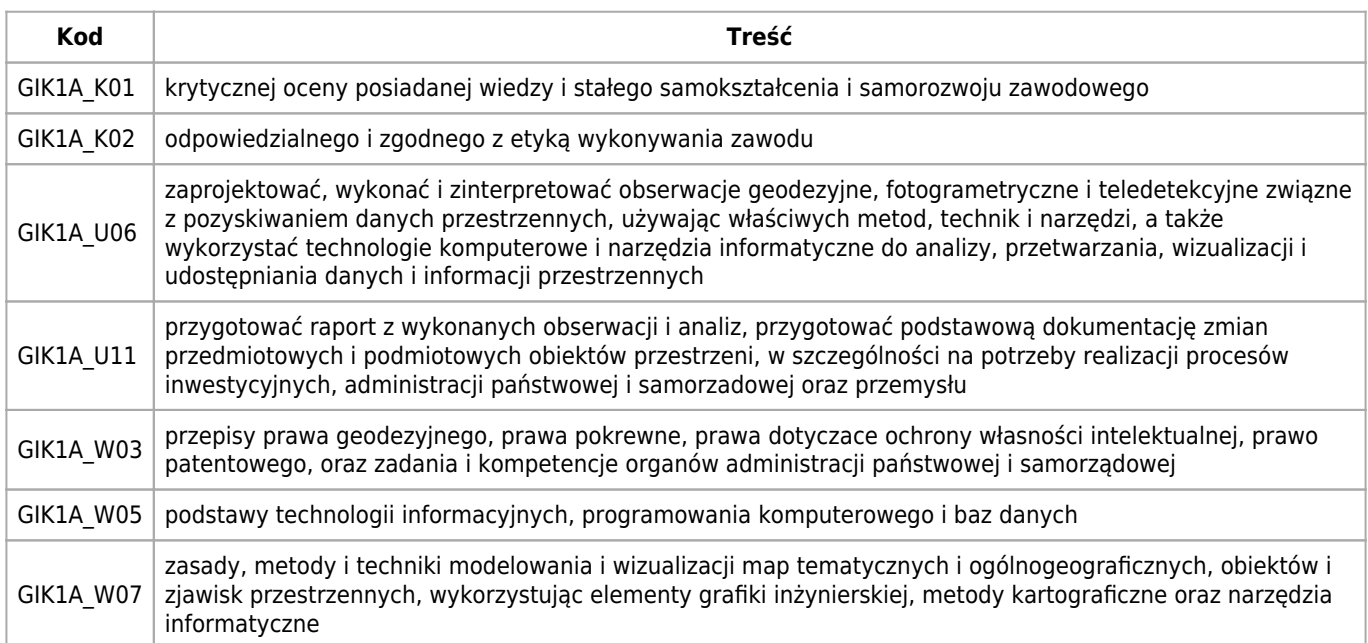